#### Using DFS for Topological Sorting and Strongly Connected Components

CS 4102: Algorithms Fall 2021 Mark Floryan and Tom Horton

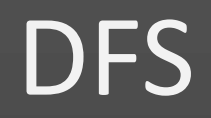

#### CLRS Section 22.3 on DFS

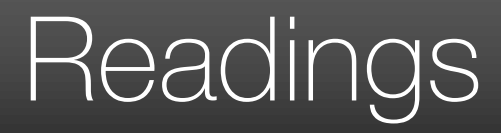

- CLRS:
	- Section 22.3 on DFS
	- Later/eventually:
		- Section 22.4 on Topological Sort
		- Section 22.5 on Strongly Connected Components

## DFS: the Strategy in Words

- Depth-first search: Strategy
	- Go as deep as can visiting un-visited nodes
		- Choose any un-visited vertex when you have a choice
	- When stuck at a dead-end, backtrack as little as possible
		- Back up to where you could go to another unvisited vertex
	- Then continue to go on from that point
	- Eventually you'll return to where you started
		- Reach all vertices? Maybe, maybe not

## Observations about the DFS Strategy

- Note: we must keep track of what nodes we've visited
- DFS traverses a subset of E (the set of edges)
	- Creates a tree, rooted at the starting point: the Depth-first Search Tree (DFS tree)
	- Each node in the DFS tree has a distance from the start. (We often don't care about this, but we could.)
- At any point, all nodes are either:
	- Un-discovered
	- Finished (you backed up from it), or
	- Discovered (i.e. visited) but not finished
		- On the path from the current node back to the root
		- We might back up to it
	- (Later we'll call these states: white, black and gray respectively)

### DFS Strategy 1: Use a stack

- Maintain a Stack (Let's call it S)
- Start at some node 's' (push 's' to S and mark as visited)
- While S not empty
	- Pop a node 'n' from S
	- Process 'n' if necessary (depending on problem you are solving)
	- For each non-visited neighbor of 'n'
		- Mark neighbor as visited
		- Push neighbor onto S
	- Repeat
- Sound familiar? Same as BFS but uses stack instead of queue!
- Or we can implement recursively (see next slide)

## DFS Strategy #2

- Use a recursive function to "visit" each node
	- Need a non-recursive function to initialize and make first call

- Before we look at this code... Important!
	- Best to think of DFS is a strategy as well as a single, particular bit of pseudo-code
	- We often add things to DFS code to solve problems
		- Code shown next is very minimal
	- "Swiss Army Knife" of graph algorithms?

## DFS Strategy 2: Recursion

```
def dfs(graph, start): \frac{1}{2} //Main loop, inits and calls
  visited = \{\}dfs_recurse(graph, start, visited)
```
def dfs\_recurse(graph, curnode, visited): //sometimes called dfs\_visit() visited[curnode] = True alist = graph.get\_adjlist(curnode)  $//$ get the neighbors of curnode for v in alist: if v not in visited: print(" dfs traversing edge:", curnode, v) dfs\_recurse(graph, v, visited) # end for-all adjacent vertices

#### depth-first search, example

• Let's start at V0

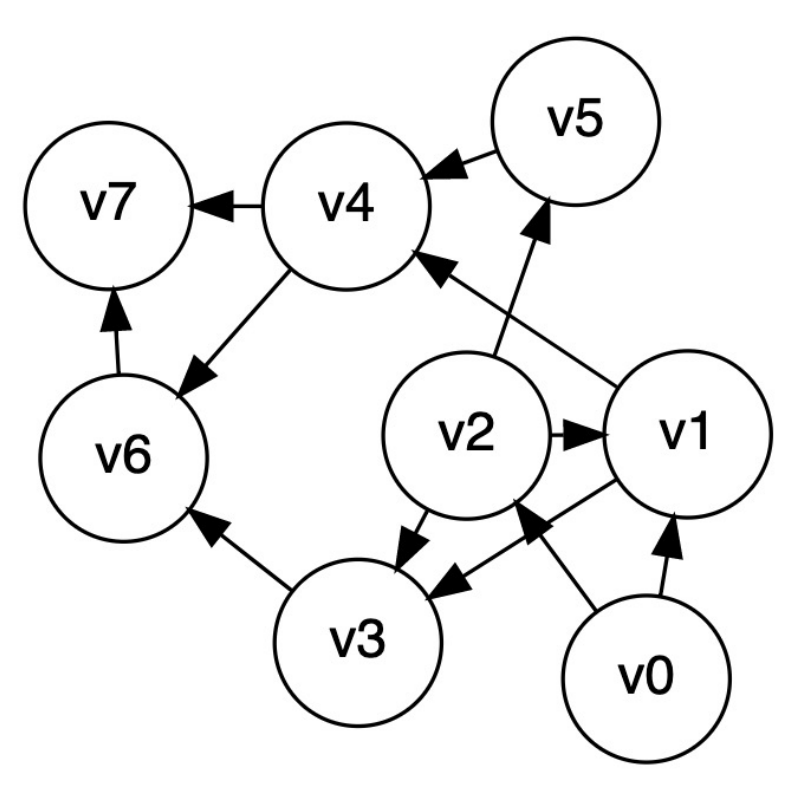

#### DFS to Process all Vertices in a Graph

- Purpose: do all required initializations, then call dfs\_recurse() as many times as needed to visit all nodes.
	- May create a DFS forest.
- Can be used to count connected components
	- Could remember which nodes are in each connected component

```
def dfs_sweep(graph, start):
  visited = \{\}
```
# loop repeats DFS on every unvisited node for v in graph:

if v not in visited:

dfs\_recurse(graph, v, visited)

# Using DFS to Find if a Graphic is Acyclic

- Does a graph have a cycle?
	- DFS is great for this
	- But, slightly harder if graph is undirected
- Use DFS tree: classify edges and nodes as you process them
	- Nodes:
		- White: unvisited
		- Black: done with it, backed up from it (never to return)
		- Gray: Have reached it; exploring its adjacent nodes; but not done with it

#### **CLRS's DFS Algorithm (non-recursive part)**

DFS(G) **// we called this dfs\_sweep() earlier**

1 for each vertex u in G.V

- 2  $u.\text{color} = \text{WHITE}$
- 3  $u.\pi = NIL$
- 4 time  $= 0$

5 for each vertex u in G.V

- 6 if u.color == WHITE  $//$  if unseen
- 7 DFS-VISIT(G, u) // explore paths out of u

#### **CLRS's DFS Algorithm (recursive part)**

```
DFS-VISIT(G, u)
// we called this dfs_recurse() earlier
```
- 1 time = time  $+ 1$  // white vertex u has just been discovered
- 2 u.d = time  $//$  discovery time of u
- 3 u.color = GRAY // mark as seen
- 4 for each v in G.Adj[u] // explore edge (u, v)
- 5 if v.color == WHITE  $\frac{1}{1}$  if unseen

```
6 v.π = u
```

```
7 DFS-VISIT(G, v) // explore paths out of v (i.e., go "deeper")
```

```
8 u.color = BLACK // u is finished
```

```
9 time = time +1
```

```
10 u.f = time // finish time of u
```
#### Depth-first search tree

- As DFS traverses a digraph, edges classified as:
	- tree edge, back edge, descendant edge, or cross edge
	- If graph undirected, do we have all 4 types?

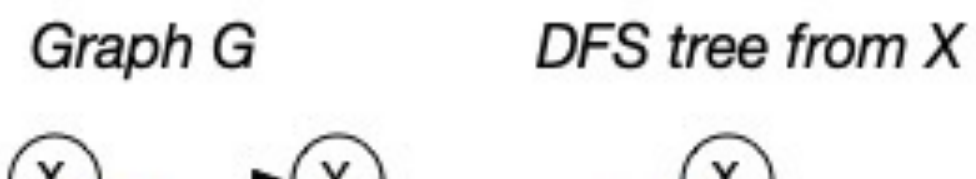

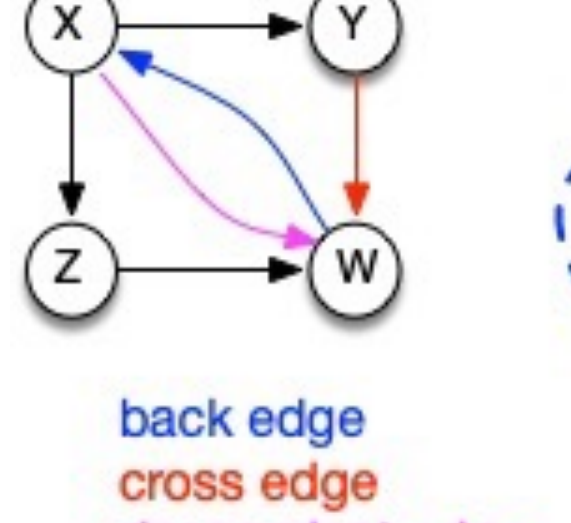

descendent edge

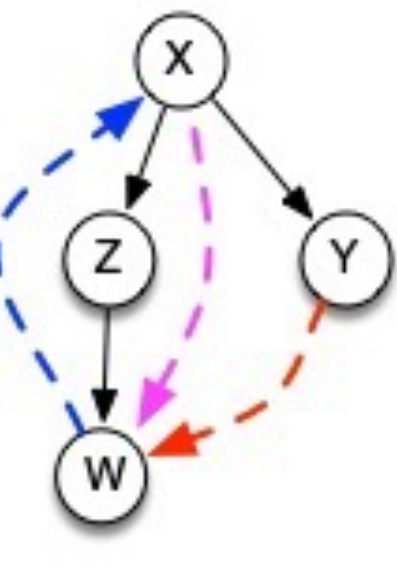

## Using Non-Tree Edges to Identify Cycles

- From the previous graph, note that:
- Back edges (indicates a cycle)
	- $-$  dfs recurse() sees a vertex that is gray
	- This back edge goes back up the DFS tree to a vertex that is on the path from the current node to the root
- Cross Edges and Descendant Edges (not cycles)
	- $-$  dfs recurse() sees a vertex that is black
	- Descendant edge: connects current node to a descendant in the DFS tree
	- Cross edge: connects current node to a node in another subtree not a descendant of current node

## Non-tree Edges in DFS

- Question 1: Finding back edges for an undirected graph is not **quite** this simple:
	- The parent node of the current node is gray
	- Not a cycle, is it? It's the same edge you just traversed
	- Question: how would you modify our code to recognize this?
- Question 2:
	- In digraph, how could you modify the code to distinguish cross edges from descendant edges?
	- Need to record the "time" at which a node was discovered (set to "gray") and finished (set to "black")
	- Also, have a "time counter", say, ctr
		- Set  $d[v] = ctr++$  as discovery time
		- Set  $f[v] = ctr++$  as finish time

# Time Complexity of DFS

- For a digraph having V vertices and E edges
	- Each edge is processed once in the while loop of dfs\_recurse() for a cost of  $\theta(E)$ 
		- Think about adjacency list data structure.
		- Traverse each list exactly once. (Never back up)
		- There are a total of 2\*E nodes in all the lists
	- The non-recursive dfs\_sweep() algorithm will do  $\theta$ (V) work even if there are no edges in the graph
	- $-$  Thus over all time-complexity is  $\theta$ (V+E)
		- Remember: this means the larger of the two values
		- Note: This is considered "linear" for graphs since there are two size parameters for graphs.
	- Extra space is used for color array.
		- Space complexity is  $\theta(V)$

#### depth-first search, example

• Let's start at V0

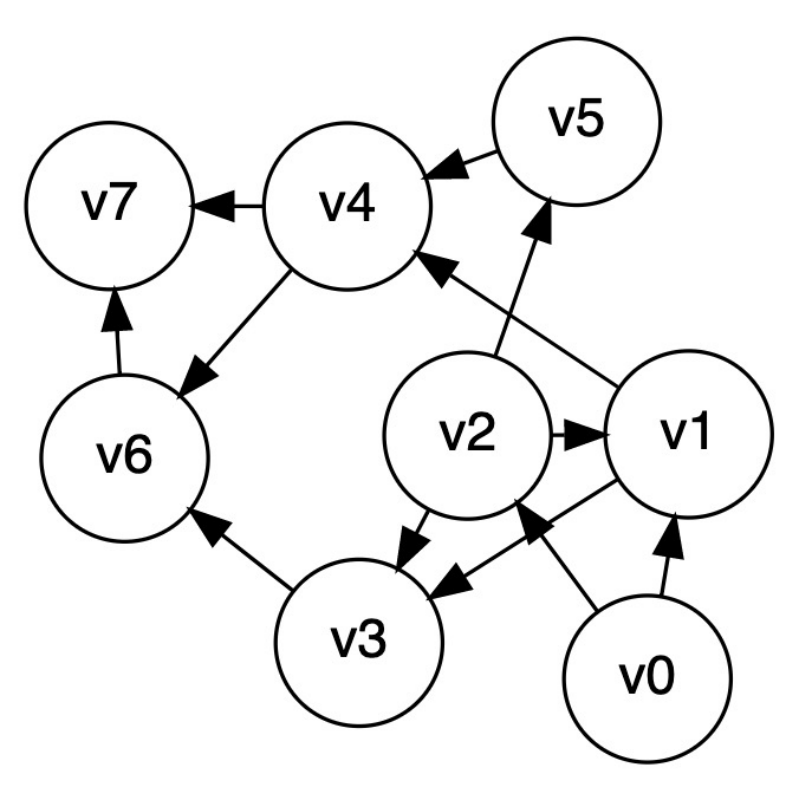

#### **DFS Examples**

• Source vertex: 1

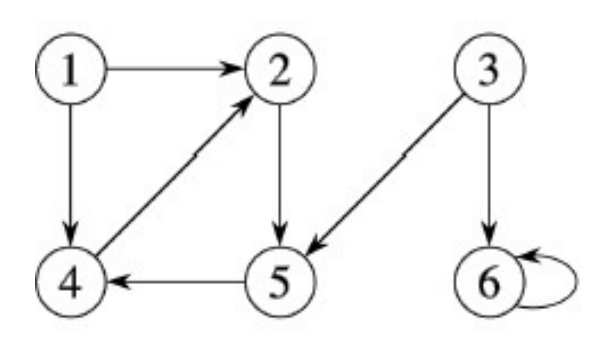

• Source vertex: s

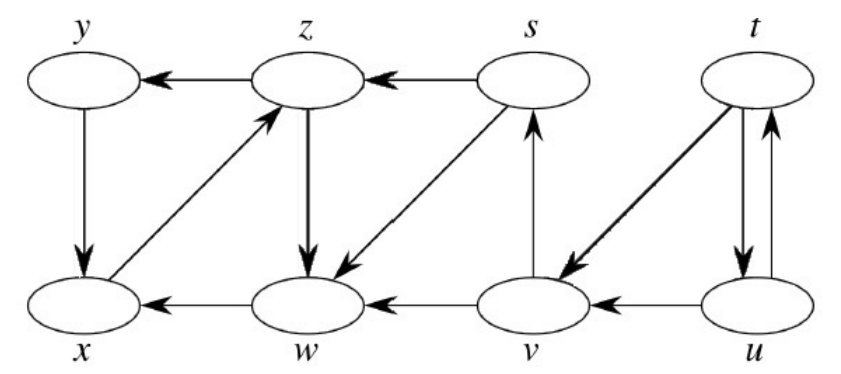

#### Properties of DFS Search, DFS Trees

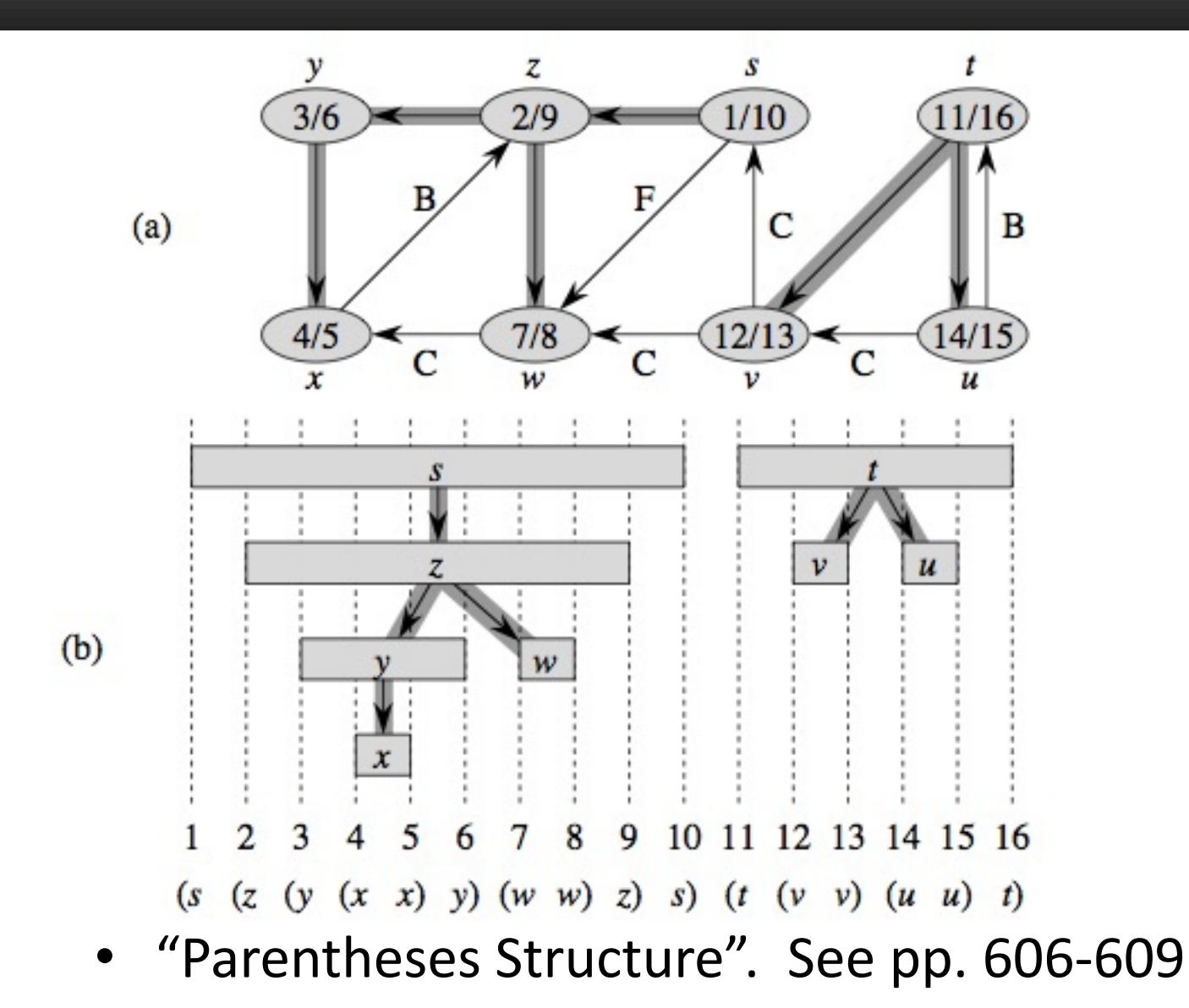

#### Properties of DFS Search, DFS Trees

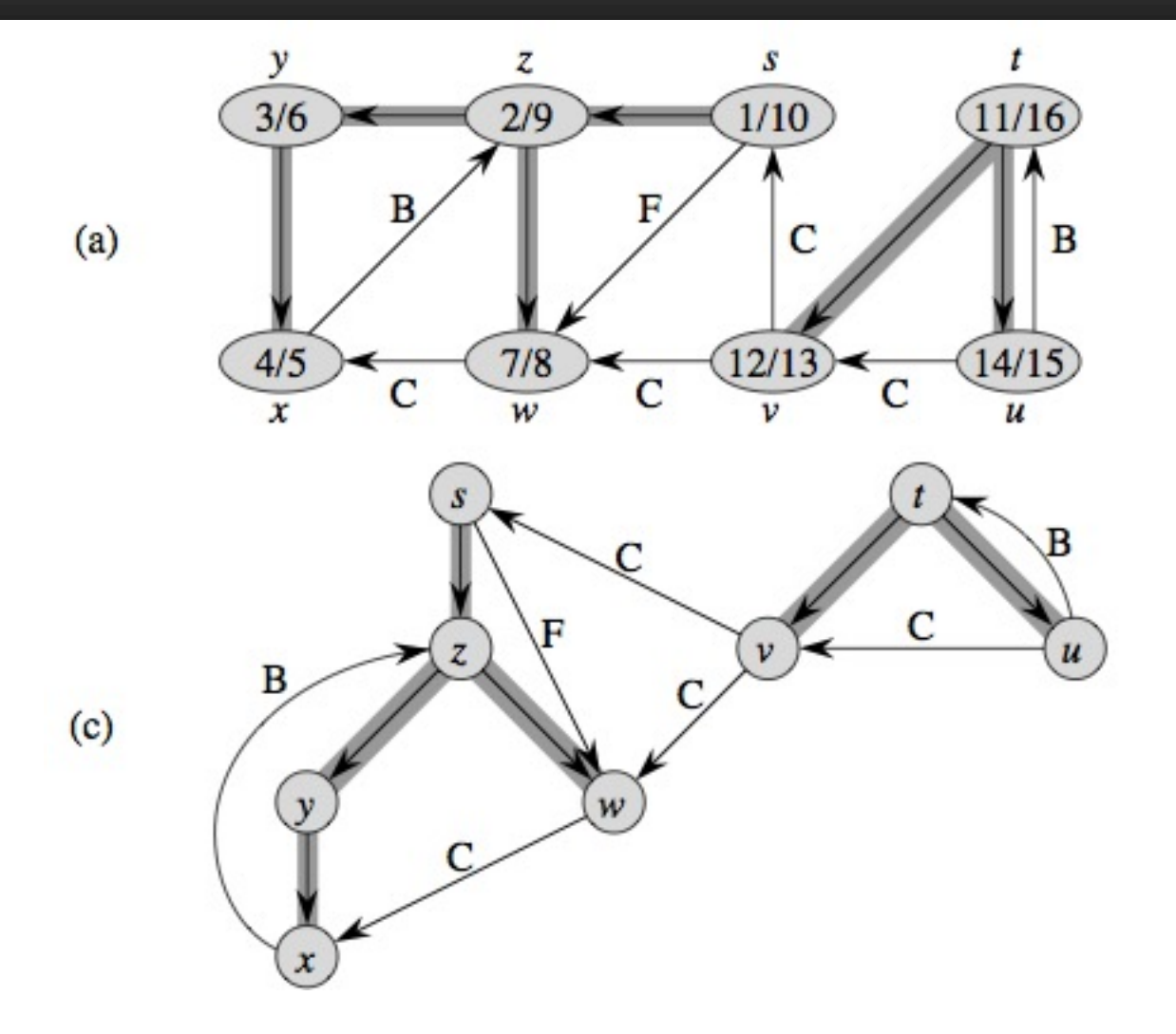

• Edge Classification. See pp. 606-609

#### Topological Sorting

Readings: CLRS 22.4

## Topological Sort

• Given a *directed acyclic graph*, construct a linear ordering of the vertices such that if there is an edge from *u* to *v*, then *u* appears before *v* in the ordering.

• One valid topological sort is: V1 V6 V8 V3 V2 V7 V4 V5

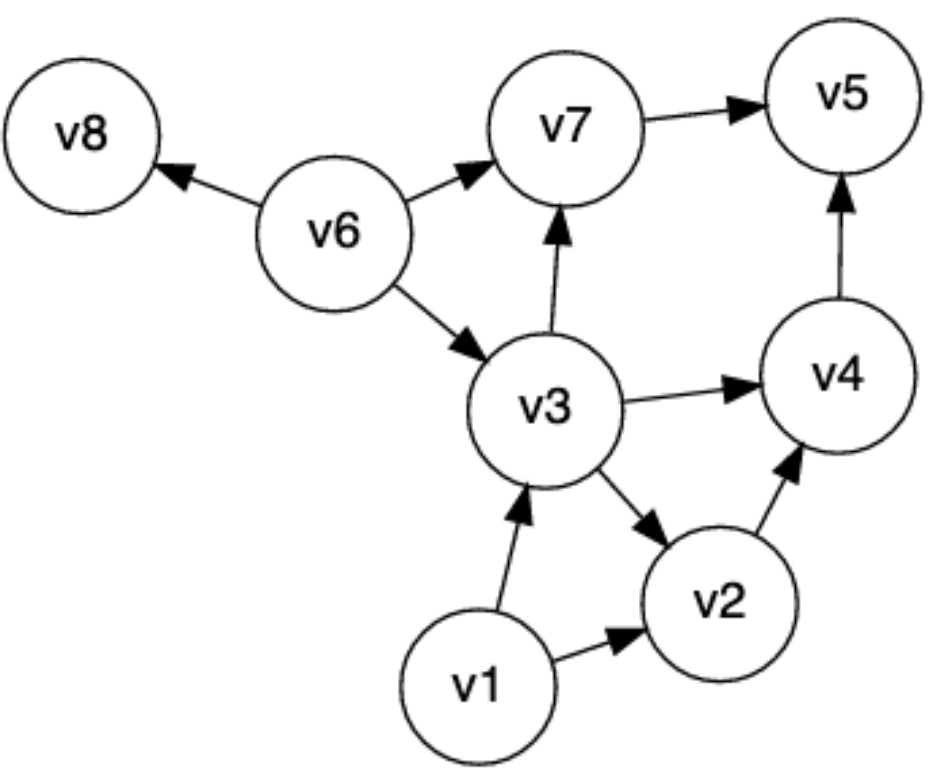

## Topological Sort

- What are allowable orderings I can take all these CS classes?
	- Note there are many possible orderings
	- Unlike sorting a list

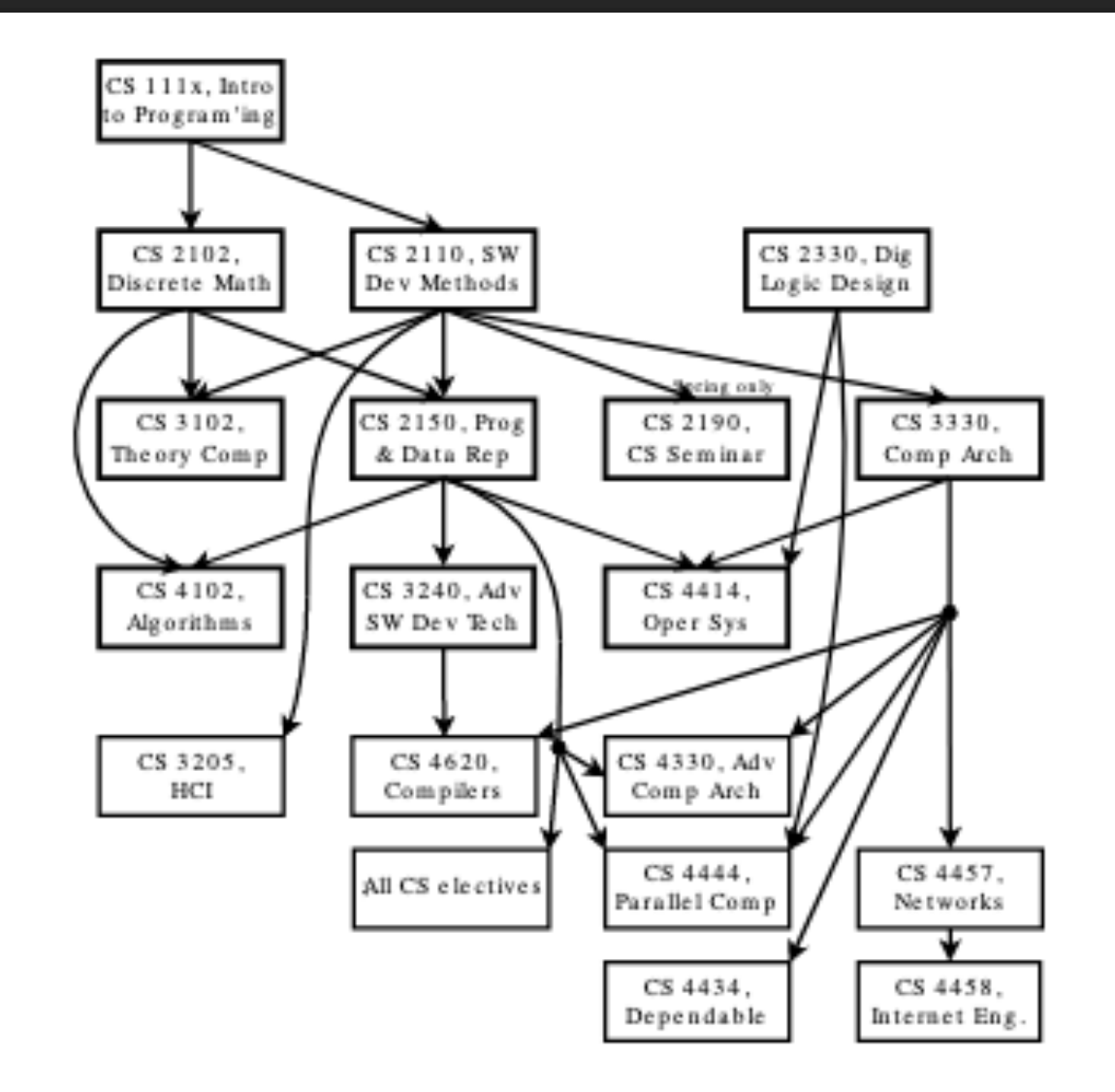

# Getting Dressed

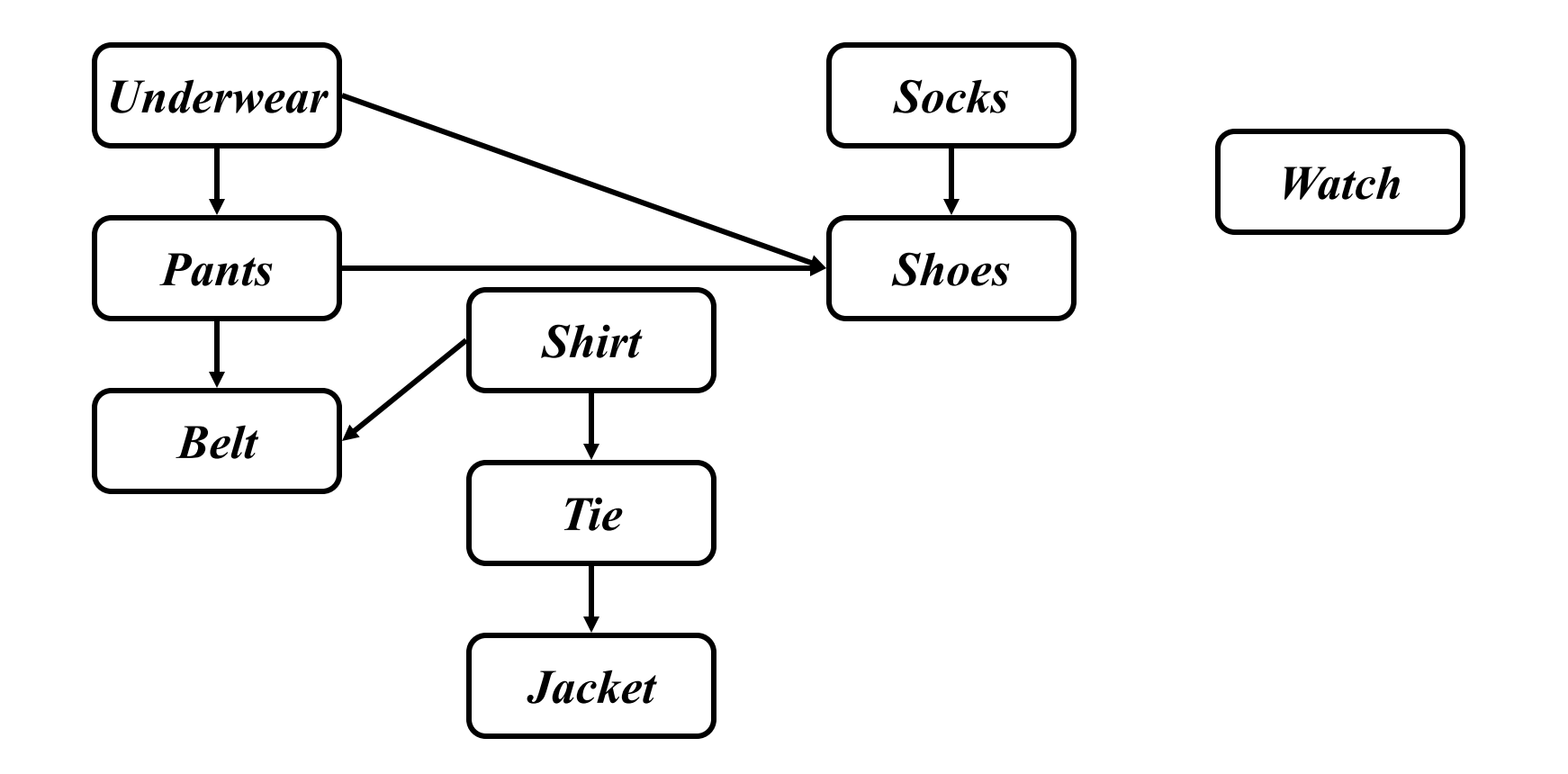

#### We Can Use DFS and Finish Times

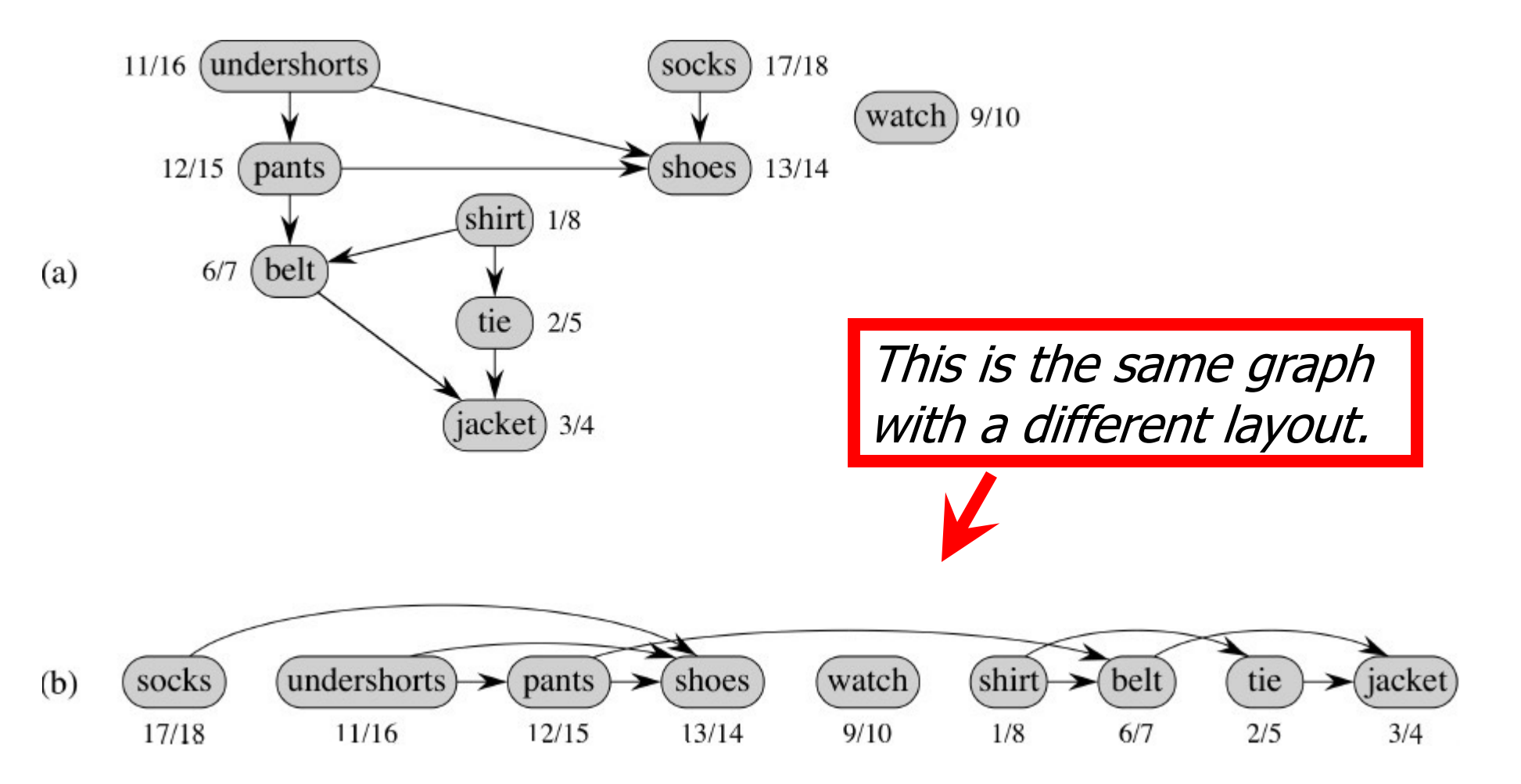

Topologically sorted vertices appear in reverse order of their finish times!

#### Topological Sort Algorithm

• Strategy: modify the two DFS functions so that they order nodes by finish-time in reverse order. This slide: DFS "Sweep".

```
DFS(G)
0 toposort-list = \left[\right] // empty list
```
1 for each vertex u in G.V

- 2  $u.\text{color} = \text{WHITE}$
- 3  $u.\pi = NIL$

4 time  $= 0$ 

5 for each vertex u in G.V

6 if u.color == WHITE  $//$  if unseen

7 DFS-VISIT(G, u) // explore paths out of u

8 // toposort-list contains the result

#### Topological Sort Algorithm

DFS-VISIT(G, u)

- 1 time = time  $+ 1$  // white vertex u has just been discovered
- 2 u.d = time  $//$  discovery time of u
- 3 u.color = GRAY // mark as seen
- 4 for each v in G.Adj[u] // explore edge (u, v)
- 5 if v.color == WHITE  $\frac{1}{1}$  if unseen

```
6 v.π = u
```
- 7 DFS-VISIT(G, v) // explore paths out of v (i.e., go "deeper")
- 8 u.color = BLACK  $//$  u is finished

```
9 time = time +1
```
10 u.f = time  $//$  finish time of u

```
11 toposort-list.prepend(u)
```
#### Forward vs. Reverse

- Topological sort is a type of sort
	- Implies an ordering
	- Can sort backwards, of course
- Forward topological order
	- If edge **vw** in graph, then topo[**v**] < topo[**w**]
- Reverse topological order
	- If edge **vw** in graph, then topo[**v**] > topo[**w**]
- And, every directed graph has a transpose, which means... (see next slide)

## What's an Edge Mean?

- What does our graph model?
	- Edge **uv** means do **u** first, then **v**. Or, …
	- Edge **uv** means task **u** depends on v (i.e. **v** must be done first)

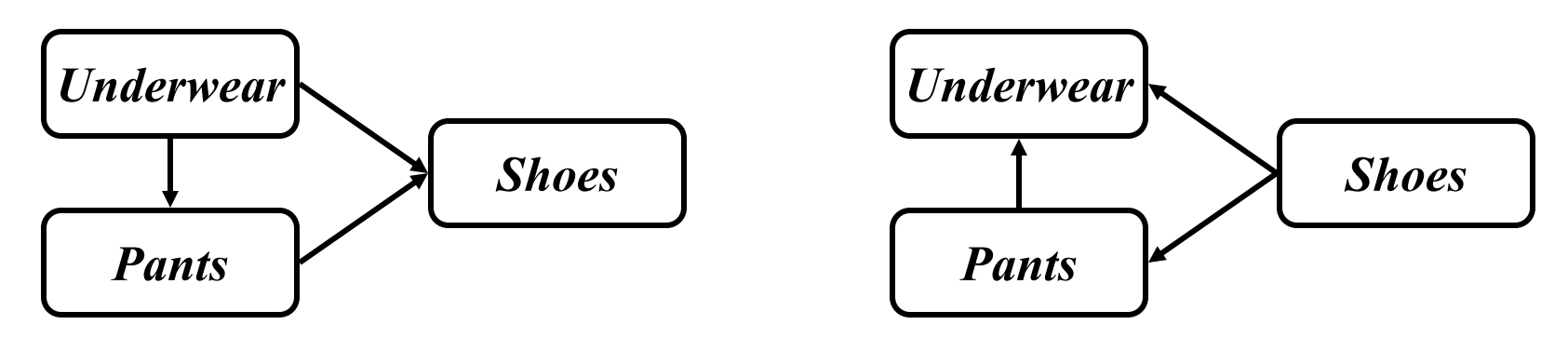

- The latter is called a dependency graph
- "forward in time" vs. "depend on this one"
- Big deal? No, we can order vertices in reverse topological order if needed

### Strongly Connected Components in a Digraph

#### Readings: CLRS 22.5, but you can ignore the proof-y parts

## Strongly Connected Components (SCCs)

- In a digraph, Strongly Connected Components (SCCs) are subgraphs where all vertices in each SCC are reachable from one another
	- Thus vertices in an SCC are on a directed cycle
	- Any vertex not on a directed cycle is an SCC all by itself
- Common need: decompose a digraph into its SCCs
	- Perhaps then operate on each, combine results based on connections between SCCs

#### SCC Example

- Example: digraph below has 3 SCCs
	- Note here each SCC has a cycle. (Possible to have a single-node SCC.)
	- Note connections to other SCCs, but no path leaves a SCC and comes back
	- Note there's a unique set of SCCs for a given digraph

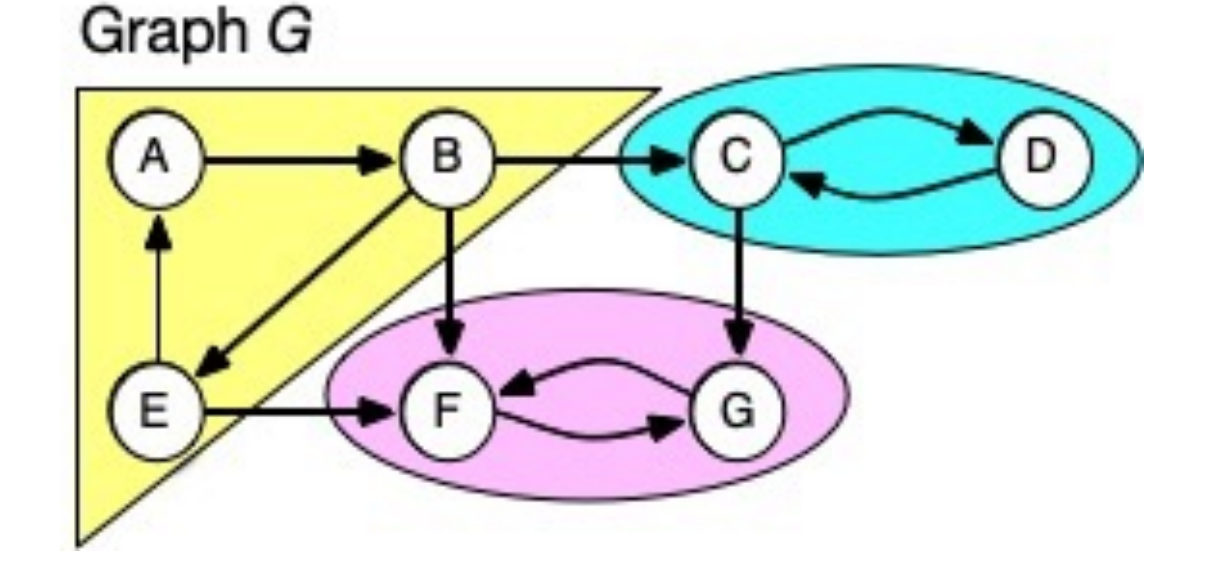

## Component Graph

- Sometimes for a problem it's useful to consider digraph G's component graph, G<sup>SCC</sup>
	- It's like we "collapse" each SCC into one node
	- Might need a topological ordering between SCCs

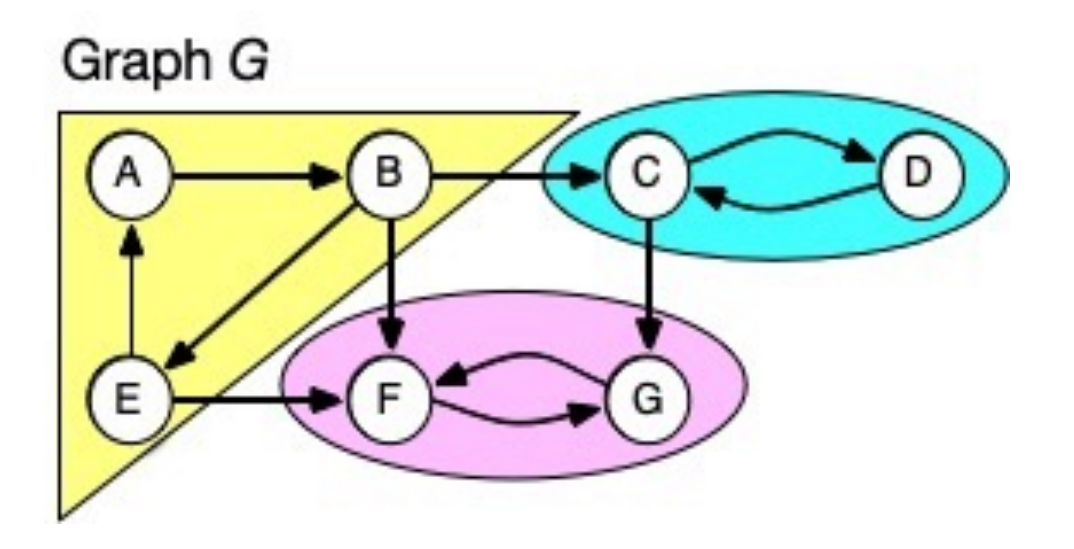

Component Graph GSCC

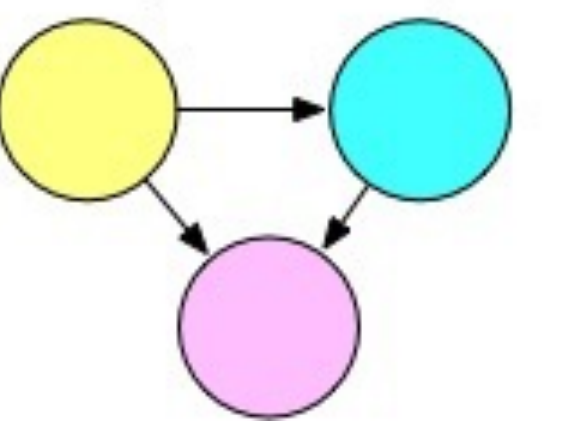

#### How to Decompose Graph into SCCs

- Several algorithms do this using DFS
- We'll use CLRS's choice (by Kosaraju and Sharir)
- Algorithm is:
	- 1. Call *DFS-sweep(G)* to find finishing times *u.f* for each vertex *u* in *G*.
	- 2. Compute *GT*, the transpose of diagraph *G*.

(Reminder: transpose means same nodes, edges reversed.)

- 3. Call *DFS-sweep(GT)* but do the recursive calls on nodes in the order of decreasing *u.f*. (Start with the vertex with largest finish time,…)
- 4. The DFS forest produced in Step 3 is the set of SCCs

### Why Do We Care about the Transpose?

- If we call DFS on a node in an SCC, it will visit all nodes in that SCC
	- But it could leave the SCC and find other nodes  $\odot$
	- Could we prevent that somehow?
- Note that a digraph and its transpose have the same SCCs
	- $-$  Maybe we can use the fact that edge-directions are reversed in  $G<sup>T</sup>$  to stop DFS from leaving an SCC?
	- But this depends on the order you choose vertices to do *DFS-sweep()* in *GT*

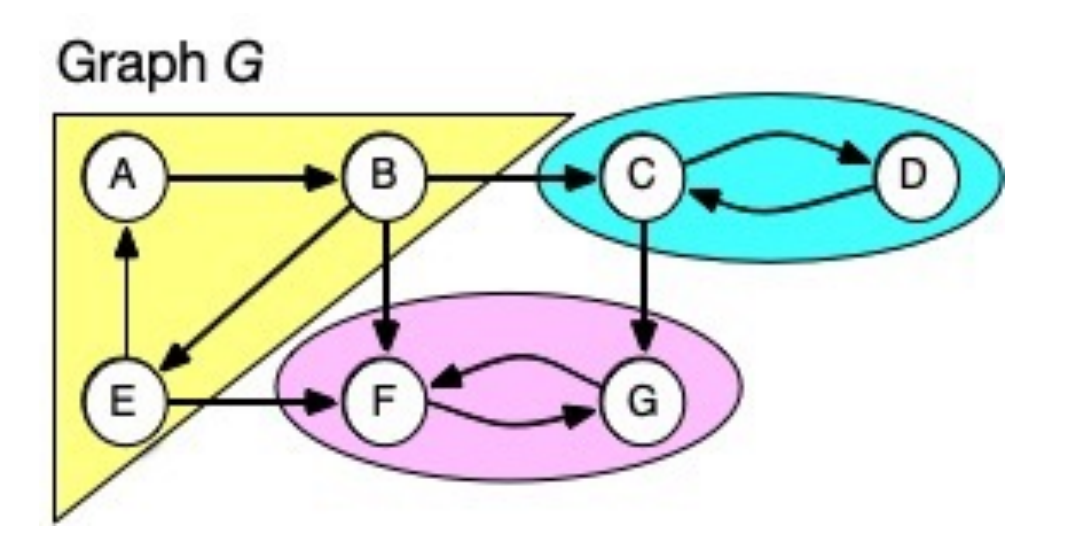

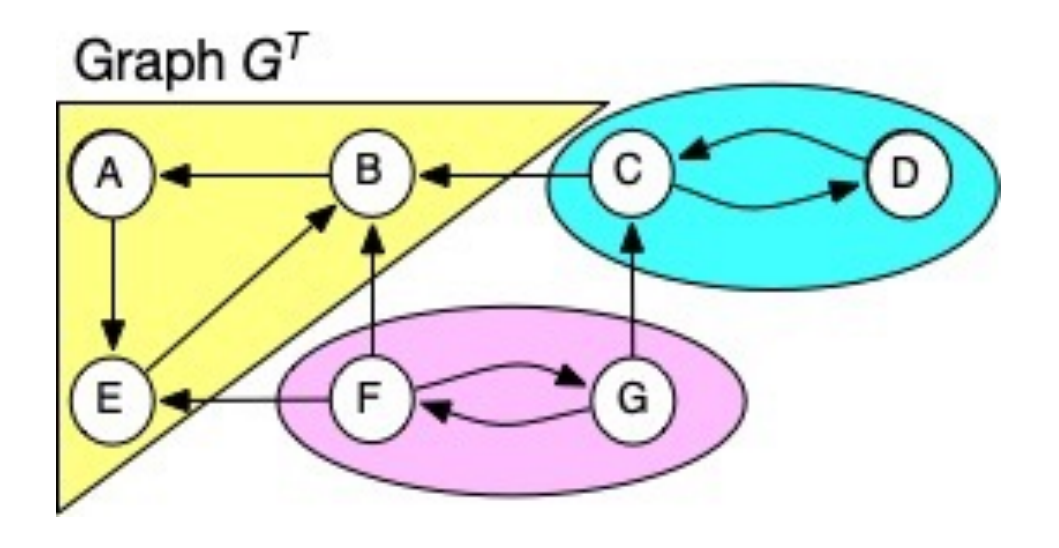

#### Why Do We Care About Finish Times?

- Our algorithm first finds DFS finish times in G
- Then calls recursive DFS in transpose from vertex with largest finish time (here, B)
	- Reversed edges in  $G<sup>T</sup>$  stop it visiting nodes in other SCCs

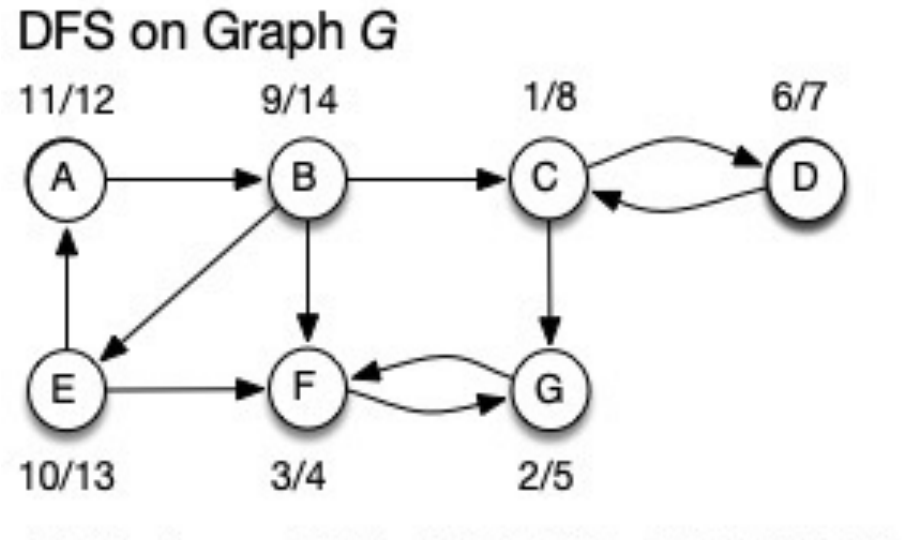

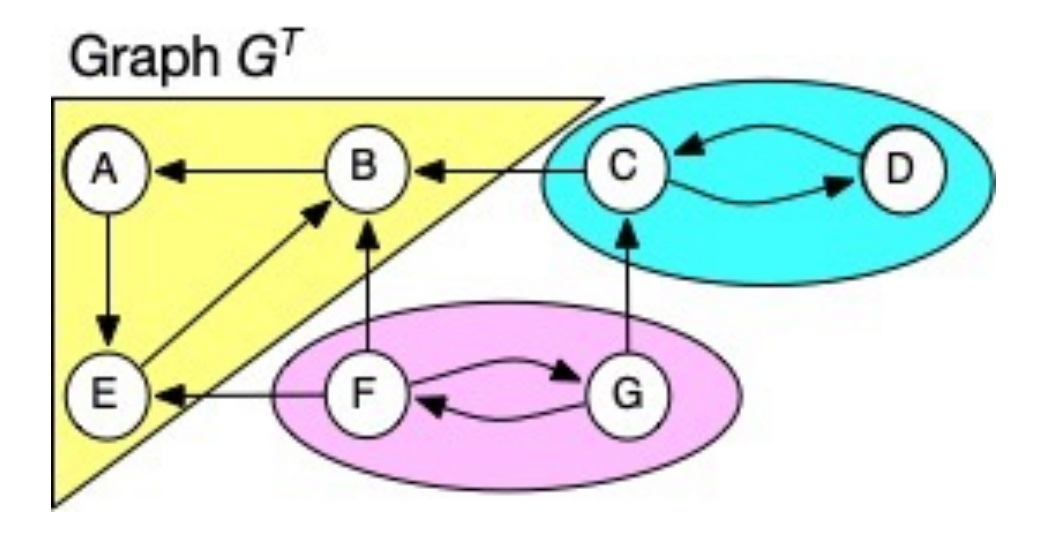

Finish times: B:14, E:13, A:12, C:8, D:7, G:5, F:4

### Why Do We Care About Finish Times?

- After recursive DFS in transpose finds SCC containing B, next DFS will start from C
	- Nodes in previously found SCC(s) have been visited
	- Reversed edges in  $G<sup>T</sup>$  stop it visiting nodes in SCCs yet to be found

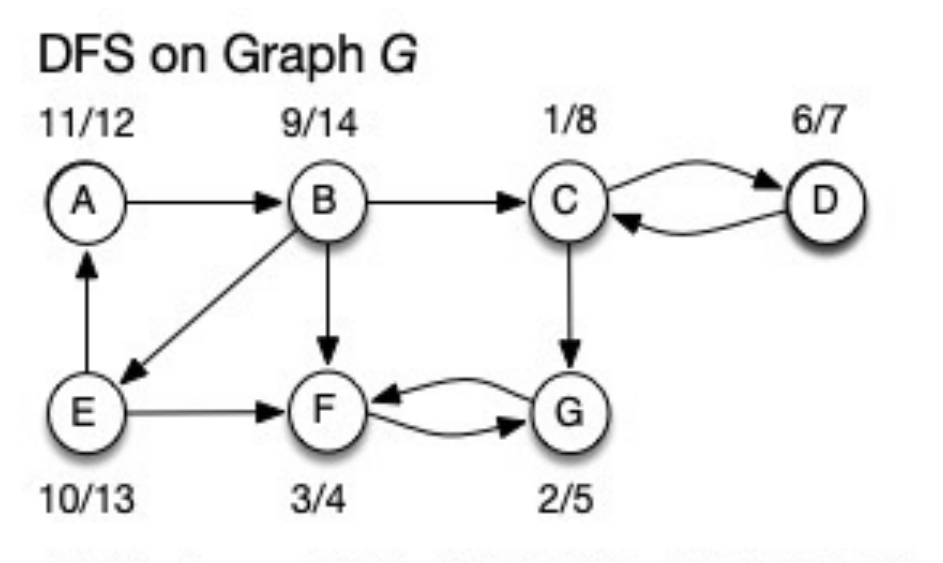

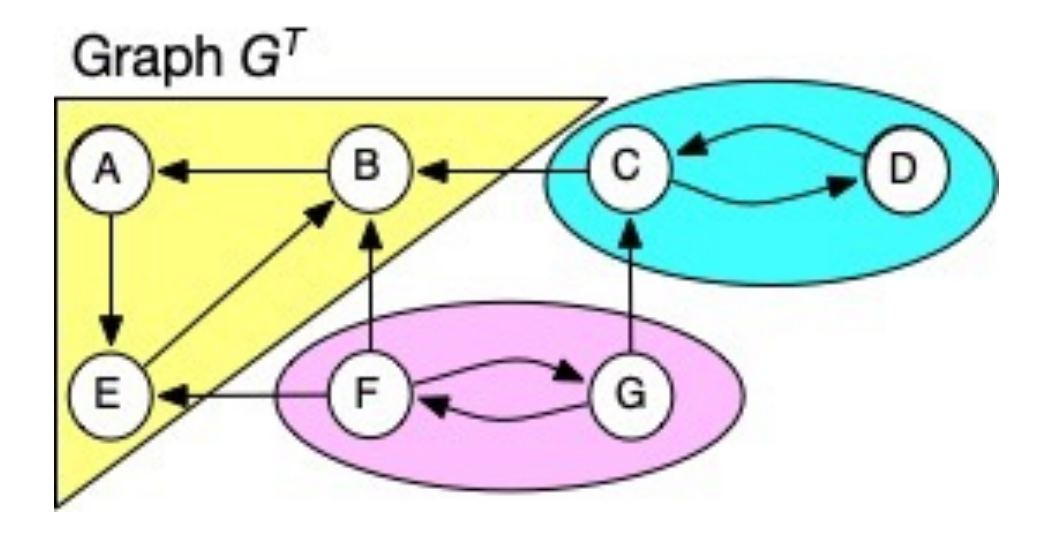

Finish times: B:14, E:13, A:12, C:8, D:7, G:5, F:4

# Ties to Topological Sorting

- Formal proof of correctness in CLRS, but hopefully from previous slides you're convinced it works!
- Note how the use of finish times makes this seem like topological sort. And it is, if you think of topological ordering for G<sup>SCC</sup>
	- Cycles in G, but no cycles in so we could sort that
	- Topological sort controls the order we do things, and DFS finds all the reachable nodes in an SCC

Component Graph GSCC

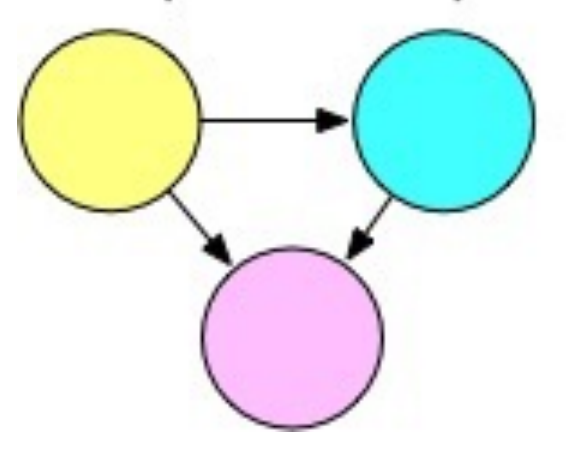

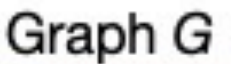

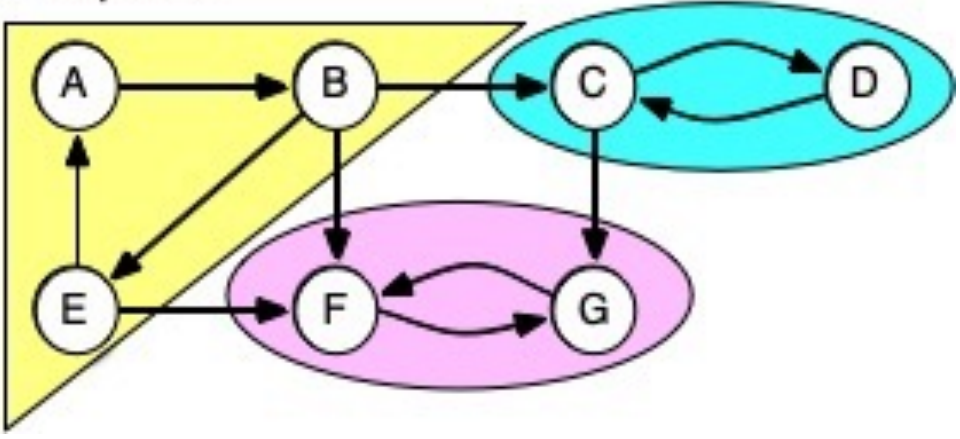

## Final Thoughts

- There are many interesting problems involving digraphs and DAGs
- They can model real-world situations – Dependencies, network flows, …
- DFS is often a valuable strategy to tackle such problems
	- Not interested in back-edges, since DAGs are acyclic
	- Ordering, reachability from DFS can be useful